## **МИНОБРНАУКИ РОССИИ**

**Федеральное государственное бюджетное образовательное учреждение высшего образования «Горно-Алтайский государственный университет» (ФГБОУ ВО ГАГУ, ГАГУ, Горно-Алтайский государственный университет)**

## **Электротехника и электроника**

# рабочая программа дисциплины (модуля)

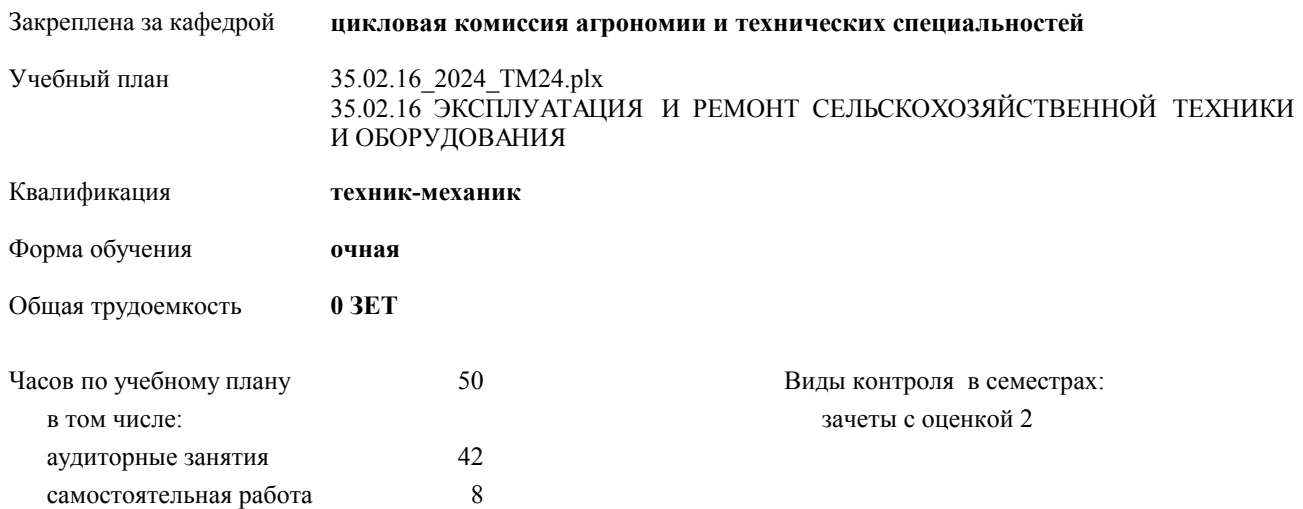

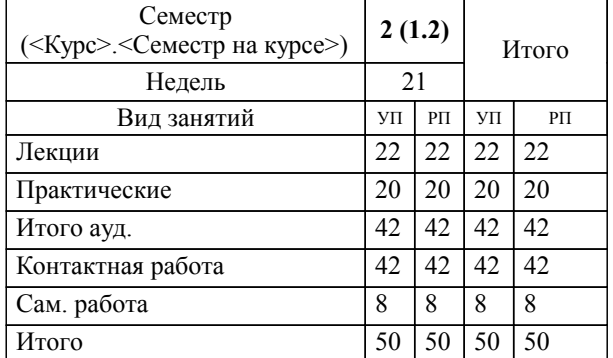

#### **Распределение часов дисциплины по семестрам**

УП: 35.02.16\_2024\_ТМ24.plx стр. 2

Программу составил(и): *Преподаватель , Атамасов Виктор Сергеевич*

Рабочая программа дисциплины

## **Электротехника и электроника**

разработана в соответствии с ФГОС:

Федеральный государственный образовательный стандарт среднего профессионального образования по специальности 35.02.16 ЭКСПЛУАТАЦИЯ И РЕМОНТ СЕЛЬСКОХОЗЯЙСТВЕННОЙ ТЕХНИКИ И ОБОРУДОВАНИЯ (приказ Минобрнауки России от 14.04.2022 г. № 235)

составлена на основании учебного плана:

35.02.16 ЭКСПЛУАТАЦИЯ И РЕМОНТ СЕЛЬСКОХОЗЯЙСТВЕННОЙ ТЕХНИКИ И ОБОРУДОВАНИЯ утвержденного учёным советом вуза от 29.02.2024 протокол № 3.

**цикловая комиссия агрономии и технических специальностей** Рабочая программа утверждена на заседании кафедры

Протокол от 16.01.2024 протокол № 10

Зав. кафедрой Алексеева Наталья Геннадьевна

#### **Визирование РПД для исполнения в очередном учебном году**

**цикловая комиссия агрономии и технических специальностей** Рабочая программа пересмотрена, обсуждена и одобрена для исполнения в 2024-2025 учебном году на заседании кафедры

> Протокол от  $\qquad \qquad 2024$  г.  $\mathcal{N}_{2}$ Зав. кафедрой Алексеева Наталья Геннадьевна

#### **Визирование РПД для исполнения в очередном учебном году**

**цикловая комиссия агрономии и технических специальностей** Рабочая программа пересмотрена, обсуждена и одобрена для исполнения в 2025-2026 учебном году на заседании кафедры

> Протокол от  $2025$  г. № Зав. кафедрой Алексеева Наталья Геннадьевна

#### **Визирование РПД для исполнения в очередном учебном году**

**цикловая комиссия агрономии и технических специальностей** Рабочая программа пересмотрена, обсуждена и одобрена для исполнения в 2026-2027 учебном году на заседании кафедры

> Протокол от  $\qquad \qquad 2026$  г. №  $\qquad \qquad$ Зав. кафедрой Алексеева Наталья Геннадьевна

#### **Визирование РПД для исполнения в очередном учебном году**

**цикловая комиссия агрономии и технических специальностей** Рабочая программа пересмотрена, обсуждена и одобрена для исполнения в 2027-2028 учебном году на заседании кафедры

> Протокол от  $\qquad \qquad 2027$  г. № Зав. кафедрой Алексеева Наталья Геннадьевна

### **1. ЦЕЛИ И ЗАДАЧИ ОСВОЕНИЯ ДИСЦИПЛИНЫ**

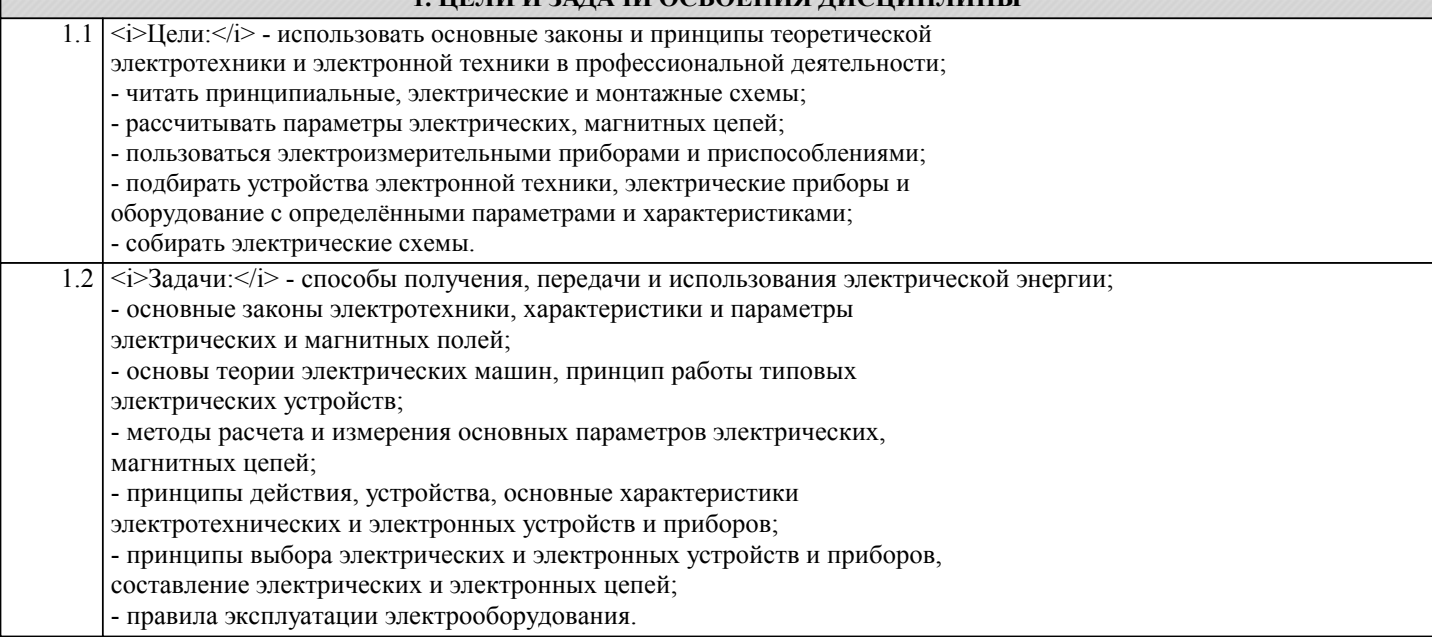

#### **2. МЕСТО ДИСЦИПЛИНЫ В СТРУКТУРЕ ООП**

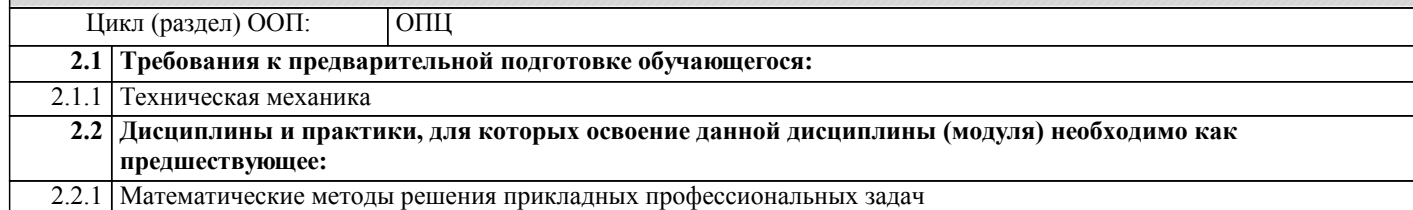

#### **3. КОМПЕТЕНЦИИ ОБУЧАЮЩЕГОСЯ, ФОРМИРУЕМЫЕ В РЕЗУЛЬТАТЕ ОСВОЕНИЯ ДИСЦИПЛИНЫ (МОДУЛЯ)**

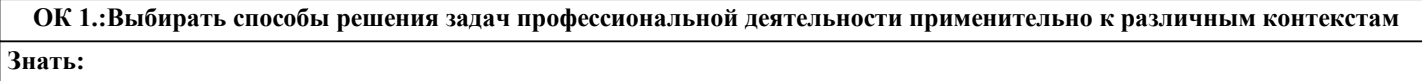

- область профессиональной деятельности; - объекты профессиональной деятельности.

**ОК 2.:Использовать современные средства поиска, анализа и интерпретации информации, и информационные технологии для выполнения задач профессиональной деятельности**

**Уметь:**

**ОК 9.:Пользоваться профессиональной документацией на государственном и иностранном языках**

**Владеть:**

**ПК 1.1.:Выполнять приемку, монтаж, сборку и обкатку новой сельскохозяйственной техники, оформлять соответствующие документы**

**Знать:**

- поисковые информационные системы;

- алгоритм поиска информации.

**ПК 1.4.:Выполнять настройку и регулировку машин и оборудования для обслуживания животноводческих ферм, комплексов и птицефабрик**

**Уметь:**

**ЛР 20:Готовый к конкуренции в профессиональной деятельности**

**Владеть:**

**ОК 1.:Выбирать способы решения задач профессиональной деятельности применительно к различным контекстам**

#### **Знать:**

- профессиональную документацию на государственном и иностранном языках.

**ОК 1.:Выбирать способы решения задач профессиональной деятельности применительно к различным контекстам Уметь:**

- применять требования нормативных документов к основным видам продукции (услуг) и процессов;

- использовать в профессиональной деятельности документацию на государственном и иностранном языках.

**ОК 2.:Использовать современные средства поиска, анализа и интерпретации информации, и информационные технологии для выполнения задач профессиональной деятельности**

**Владеть:**

- профессиональной документацией на государственном и иностранном языках.

#### **ОК 2.:Использовать современные средства поиска, анализа и интерпретации информации, и информационные технологии для выполнения задач профессиональной деятельности**

**Знать:**

- область профессиональной деятельности;

**ОК 9.:Пользоваться профессиональной документацией на государственном и иностранном языках**

**Уметь:**

- решать типовые задачи профессиональной деятельности на основе знаний законов математических и естественных наук с применением информационно-коммуникационных технологий.

**ОК 9.:Пользоваться профессиональной документацией на государственном и иностранном языках**

**Владеть:**

- знаниями своей будущей профессии с другими профессиями и специальностями, может аргументировано обосновать свой профессиональный выбор.

#### **ПК 1.1.:Выполнять приемку, монтаж, сборку и обкатку новой сельскохозяйственной техники, оформлять соответствующие документы**

**Знать:**

- научно-практические основы физической культуры;

- основы здорового образа жизни.

**ПК 1.1.:Выполнять приемку, монтаж, сборку и обкатку новой сельскохозяйственной техники, оформлять соответствующие документы**

**Уметь:**

**ПК 1.4.:Выполнять настройку и регулировку машин и оборудования для обслуживания животноводческих ферм, комплексов и птицефабрик**

**Владеть:**

**ПК 1.4.:Выполнять настройку и регулировку машин и оборудования для обслуживания животноводческих ферм, комплексов и птицефабрик**

**Знать:**

- поисковые информационные системы;

- алгоритм поиска информации.

**ЛР 20:Готовый к конкуренции в профессиональной деятельности**

**Уметь:**

- осуществлять поиск необходимой информации;

**ЛР 20:Готовый к конкуренции в профессиональной деятельности**

**Владеть:**

знаниями о современных информационных технологиях в профессиональной деятельности;

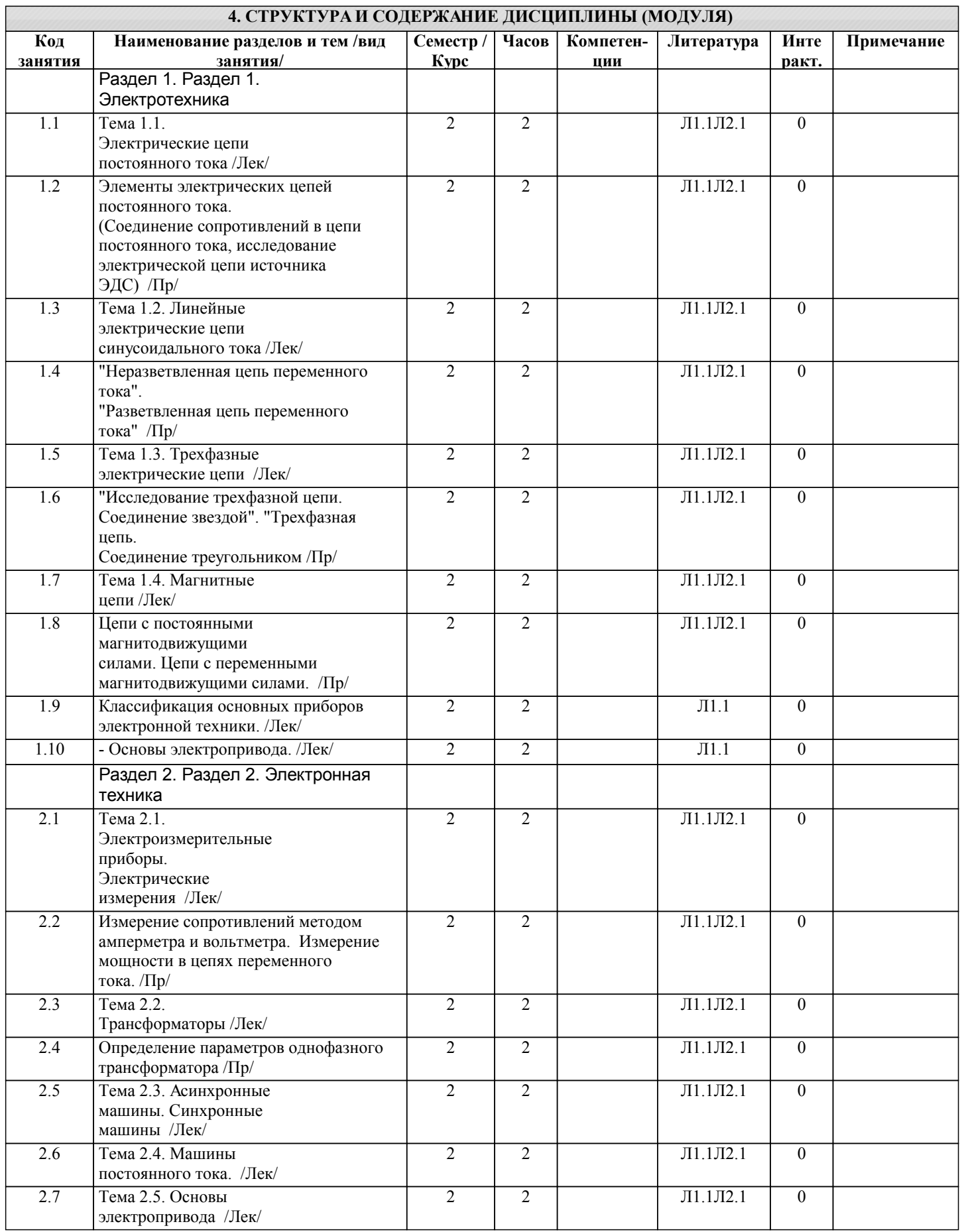

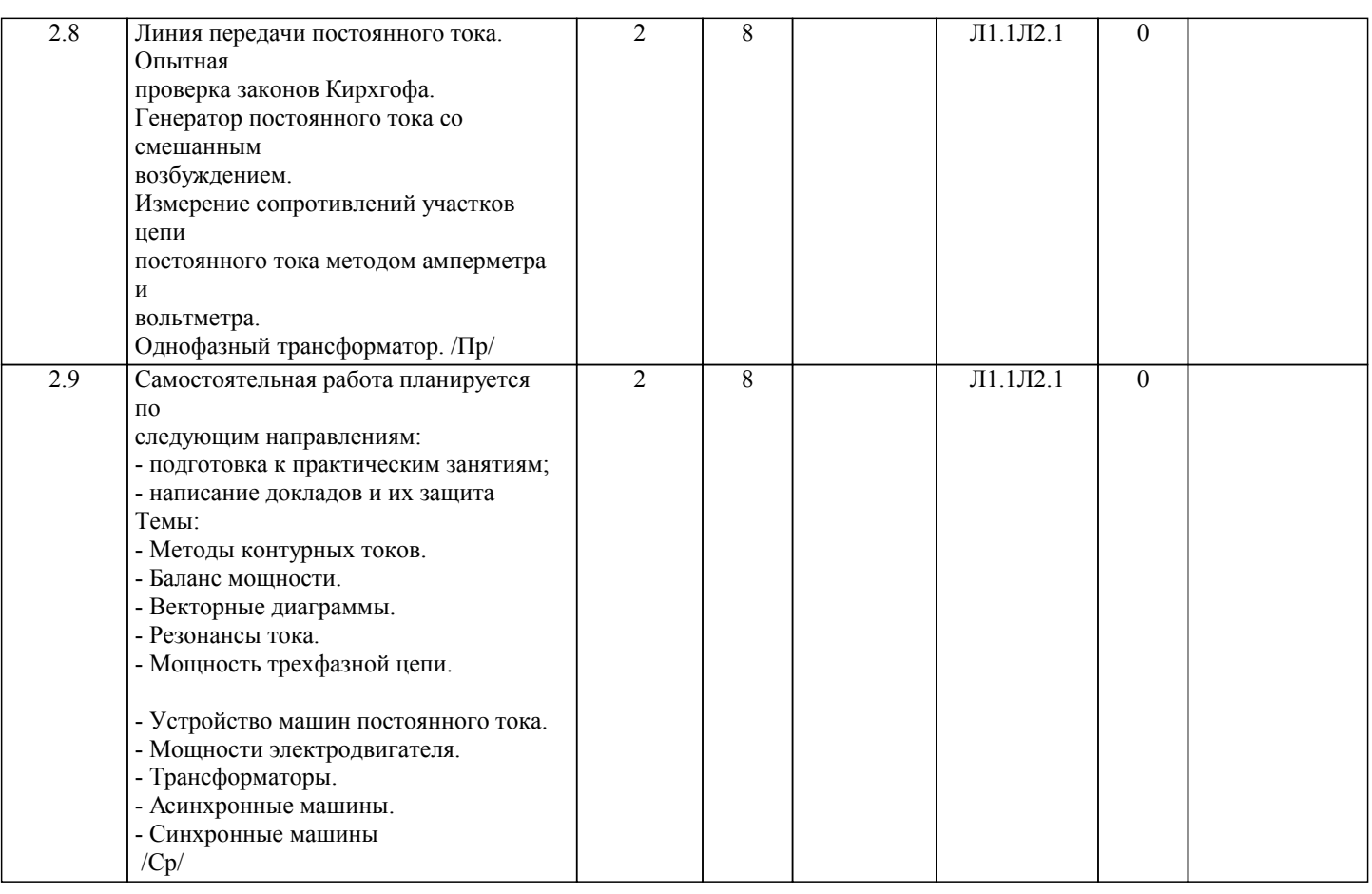

#### **5. ФОНД ОЦЕНОЧНЫХ СРЕДСТВ**

#### **5.1. Пояснительная записка**

Оценочные средства предназначены для контроля и оценки образовательных достижений обучающихся, освоивших программу дисциплины.

Фонд оценочных средств включает контрольные материалы для проведения текущего контроля в форме опроса, тестовых заданий, практических заданий, индивидуальных заданий, выполнение сообщения, докладов и промежуточной аттестации в форме заданий к экзамену по дисциплине.

3. Структура и содержание заданий разработаны в соответствии с рабочей программой дисциплины.

4. Перечень компетенций, формируемых профессиональным модулем

ОК 1. Выбирать способы решения задач профессиональной деятельности применительно к различным контекстам

ОК 2.: Использовать современные средства поиска, анализа и интерпретации информации, и информационные технологии для выполнения задач профессиональной деятельности

ОК 9.: Пользоваться профессиональной документацией на государственном и иностранном языках

ПК 1.1.: Выполнять приемку, монтаж, сборку и обкатку новой сельскохозяйственной техники, оформлять

соответствующие документы

ПК 1.5.: Выполнять настройку и регулировку рабочего и вспомогательного оборудования тракторов и автомобилей

ПК 1.7.: Осуществлять подбор сельскохозяйственной техники и оборудования для выполнения технологических операций, обосновывать режимы работы, способы движения сельскохозяйственных машин по полю

ПК 1.9.: Осуществлять контроль выполнения ежесменного технического обслуживания сельскохозяйственной техники,

правильности агрегатирования и настройки машинно-тракторных агрегатов и самоходных машин, оборудования на

заданные параметры работы, а также оперативный контроль качества выполнения механизированных операций

ПК 2.2.: Проводить диагностирование неисправностей сельскохозяйственной техники и оборудования

ЛР 7: Осознающий приоритетную ценность личности человека; уважающий собственную и чужую уникальность в

различных ситуациях, во всех формах и видах деятельности.

ЛР 22: Демонстрирующий профессиональные навыки в процессе обучения

5. Проверка и оценка результатов выполнения заданий

Оценка выставляется в 4-х балльной шкале:

– «отлично», 5 выставляется в случае, если студент выполнил 84-100 % заданий;

– «хорошо», 4 – если студент выполнил 66-83 % заданий;

– «удовлетворительно», 3 – если студент выполнил 50-65 % заданий;

– «неудовлетворительно», 2 – менее 50 % заданий

### При оценке сообщений, индивидуального задания используются критерии зачтено-не зачтено.

Дифференцированный зачет

## **5.3. Темы письменных работ (эссе, рефераты, курсовые работы и др.)**

## **5.4. Оценочные средства для промежуточной аттестации**

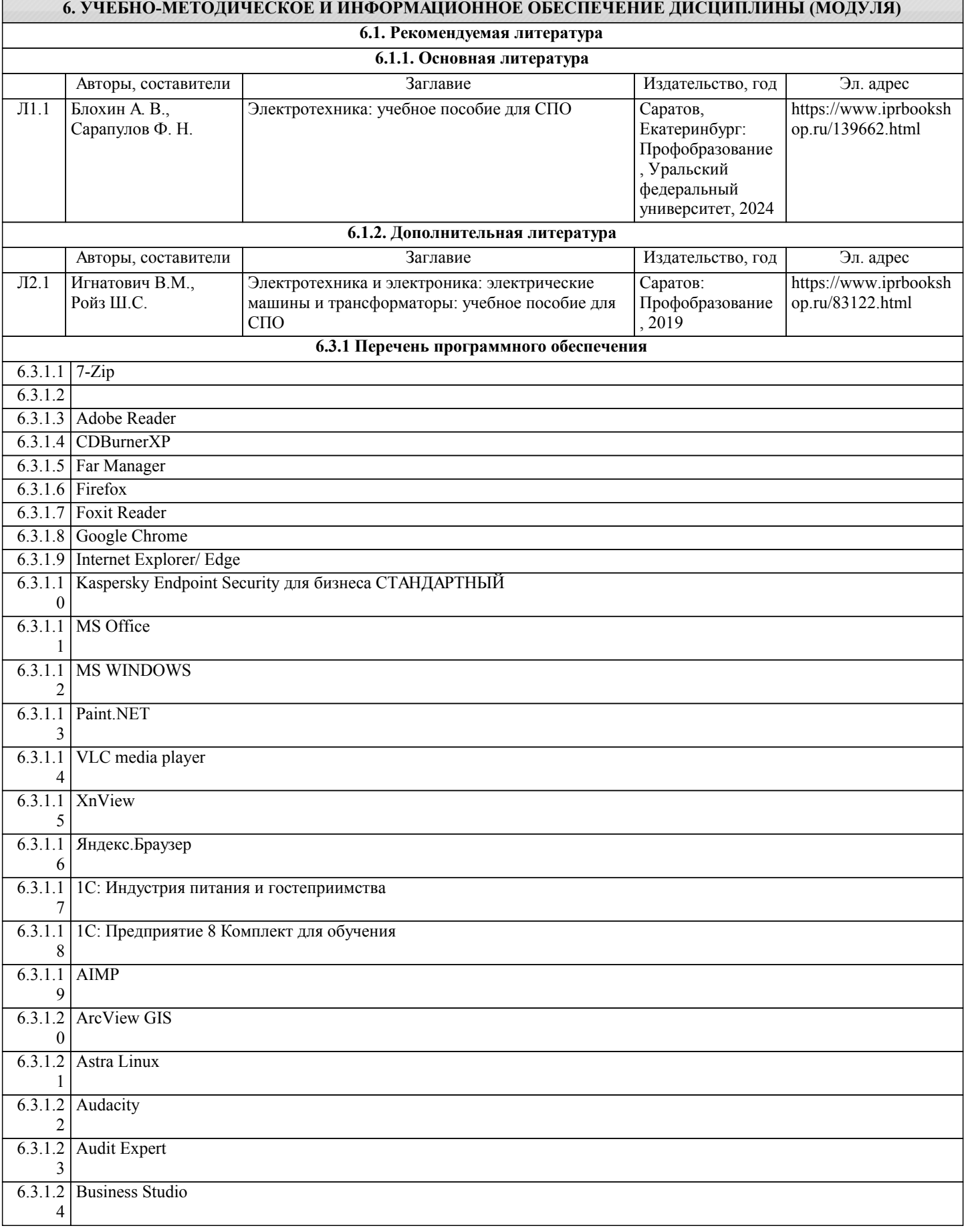

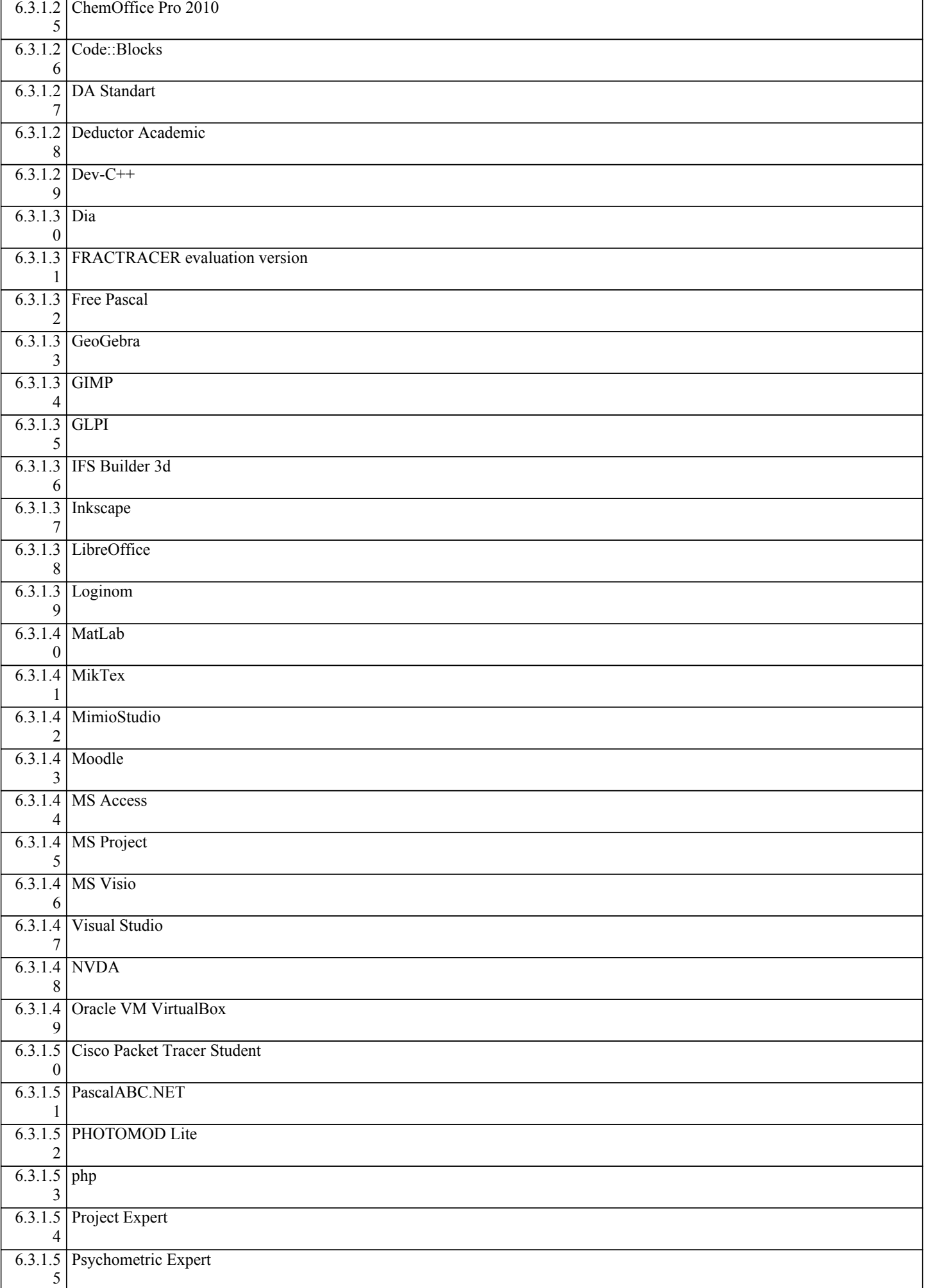

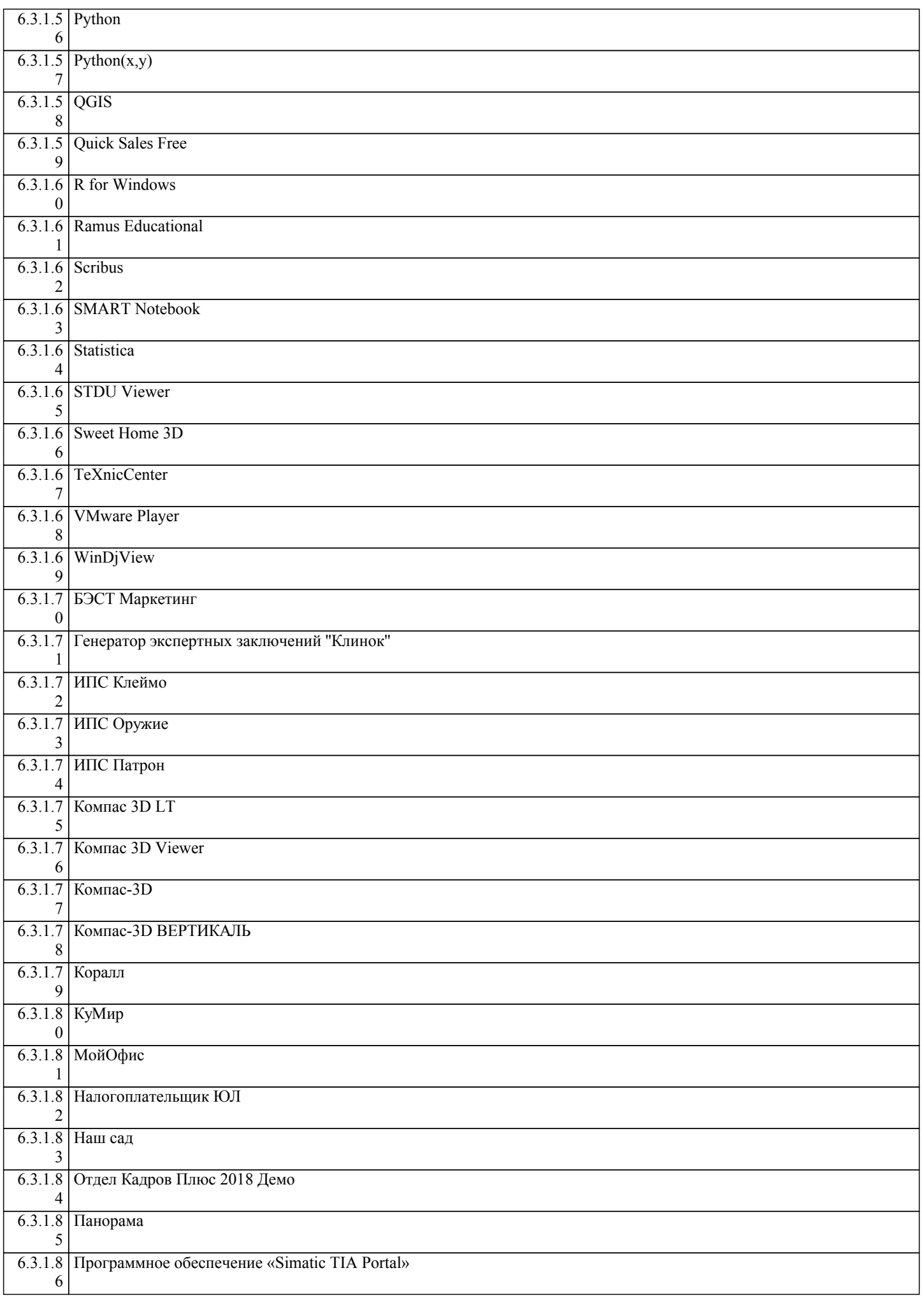

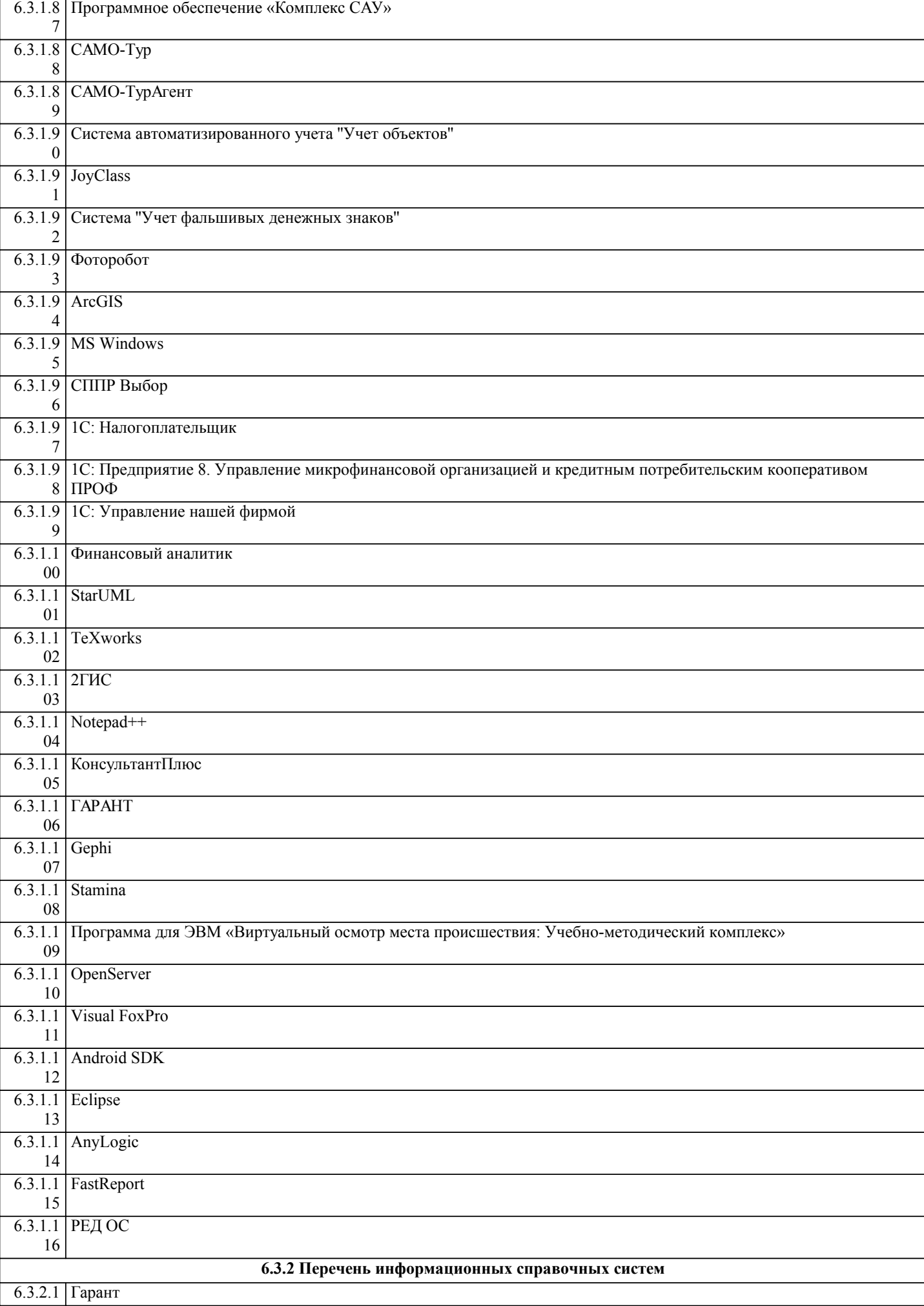

## 6.3.2.2 КонсультантПлюс

6.3.2.3 База данных «Электронная библиотека Горно-Алтайского государственного университета»

#### **7. ОБРАЗОВАТЕЛЬНЫЕ ТЕХНОЛОГИИ**

презентация

#### **8. МАТЕРИАЛЬНО-ТЕХНИЧЕСКОЕ ОБЕСПЕЧЕНИЕ ДИСЦИПЛИНЫ (МОДУЛЯ) Номер аудитории Назначение Основное оснащение** 306 В1 Учебная аудитория для проведения занятий лекционного типа, занятий семинарского типа, курсового проектирования (выполнения курсовых работ), групповых и индивидуальных консультаций, текущего контроля и промежуточной аттестации Рабочее место преподавателя. Посадочные места обучающихся (по количеству обучающихся). Ученическая доска, трибуна. Экран, проектор, ноутбук. Стенды «Правила дорожного движения»; базовый комплект светового оборудования «Дорожные знаки» с сенсорным беспроводным дистанционным пультом

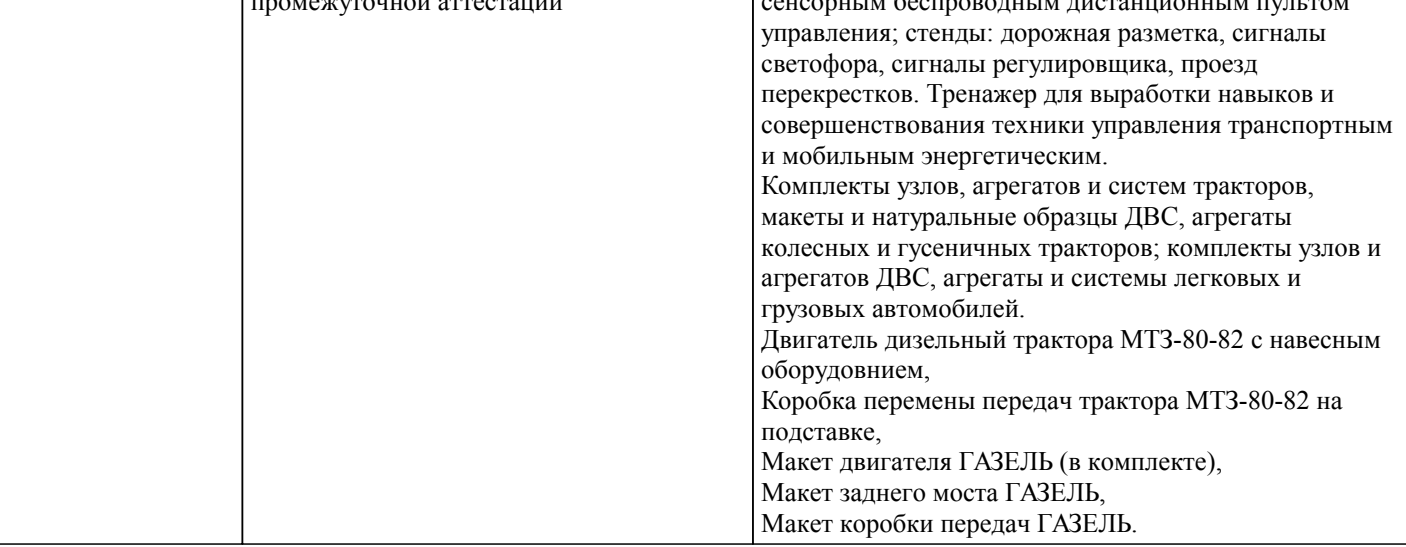

#### **9. МЕТОДИЧЕСКИЕ УКАЗАНИЯ ДЛЯ ОБУЧАЮЩИХСЯ ПО ОСВОЕНИЮ ДИСЦИПЛИНЫ (МОДУЛЯ)**

Приступая к ознакомиться с тематическим планом занятий, списком рекомендованной литературы.

Следует уяснить последовательность выполнения индивидуальных учебных заданий.

Самостоятельная работа студента предполагает работу с научной и учебной литературой,

умение создавать тексты. Уровень и глубина усвоения дисциплины зависят от активной и

систематической работы на лекциях, изучения рекомендованной литературы, выполнения контрольных письменных заданий.

При изучении дисциплины студенты выполняют следующие задания:

- изучают рекомендованную научно-практическую и учебную литературу;

- выполняют задания, предусмотренные для самостоятельной работы.

Основными видами аудиторной работы студентов являются лекции и лабораторные /

семинарские занятия.